## **5000 8000 1 2 3 4 5**

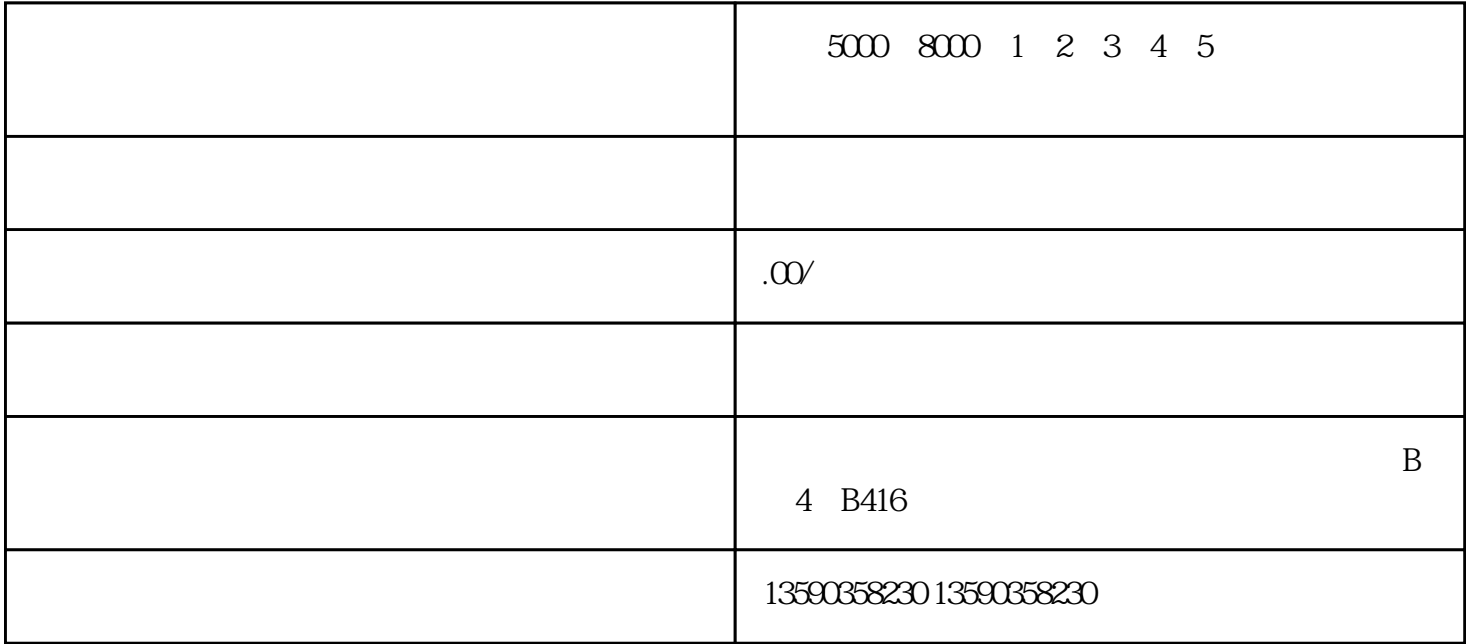

5000 8000 1 2 3 4 5

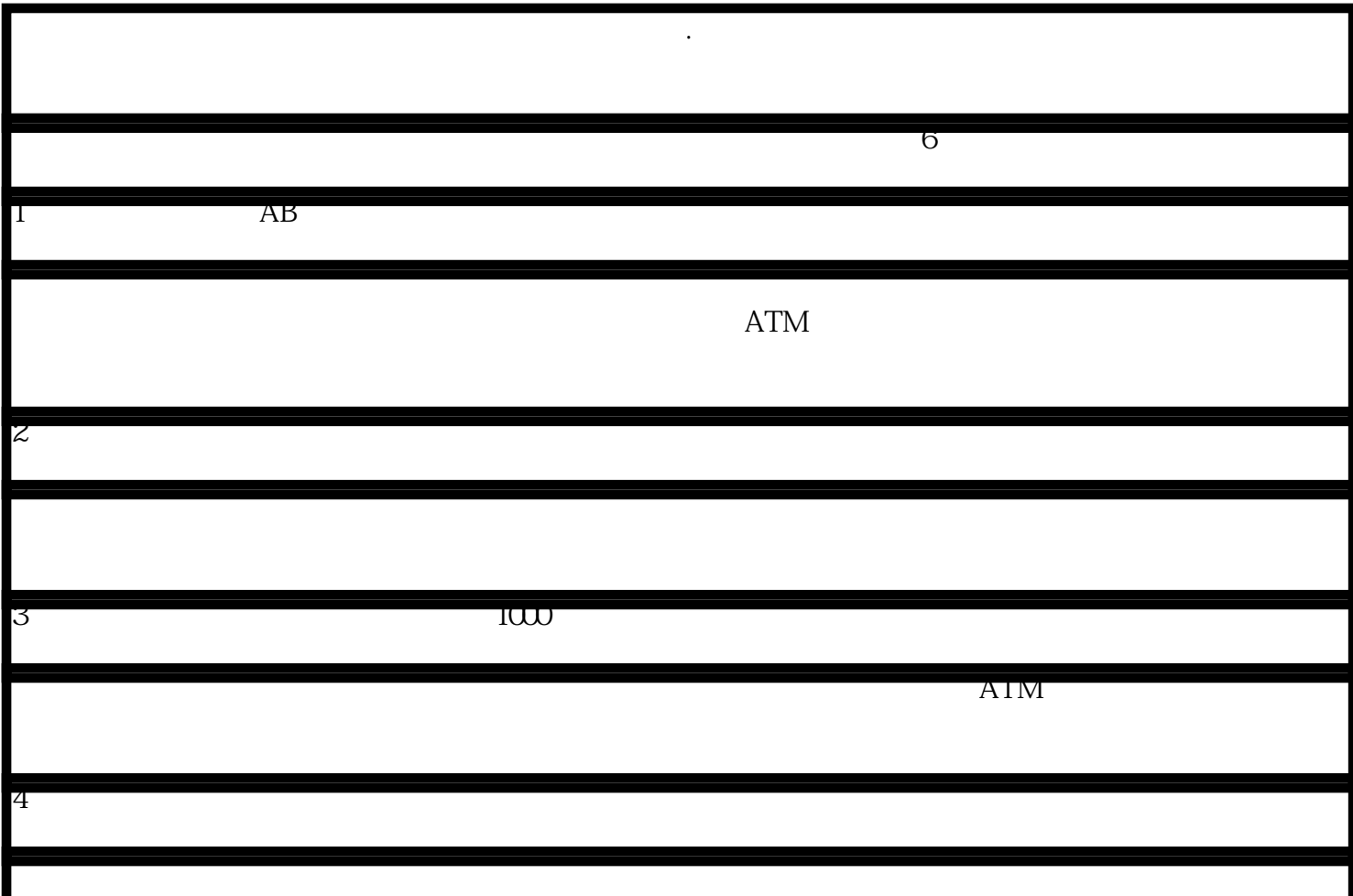

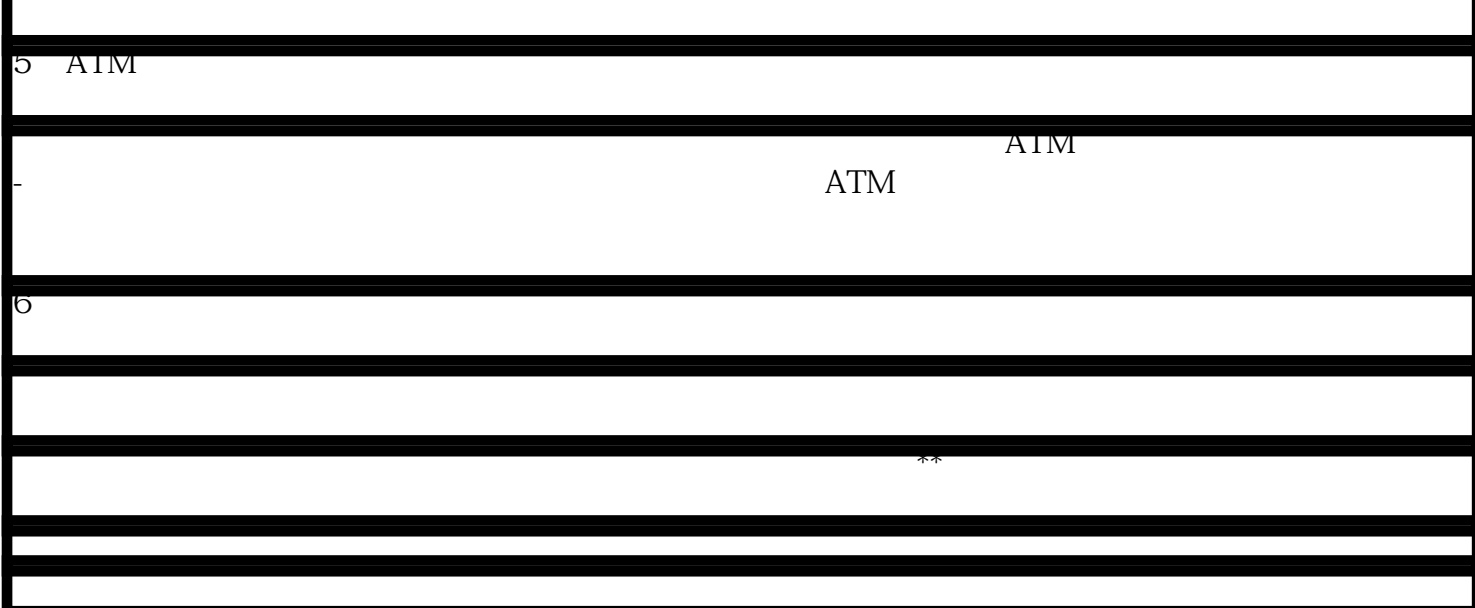

亮资摆账怎么收费的-企业摆账大额摆账形象资金亮账围标怎么收费?

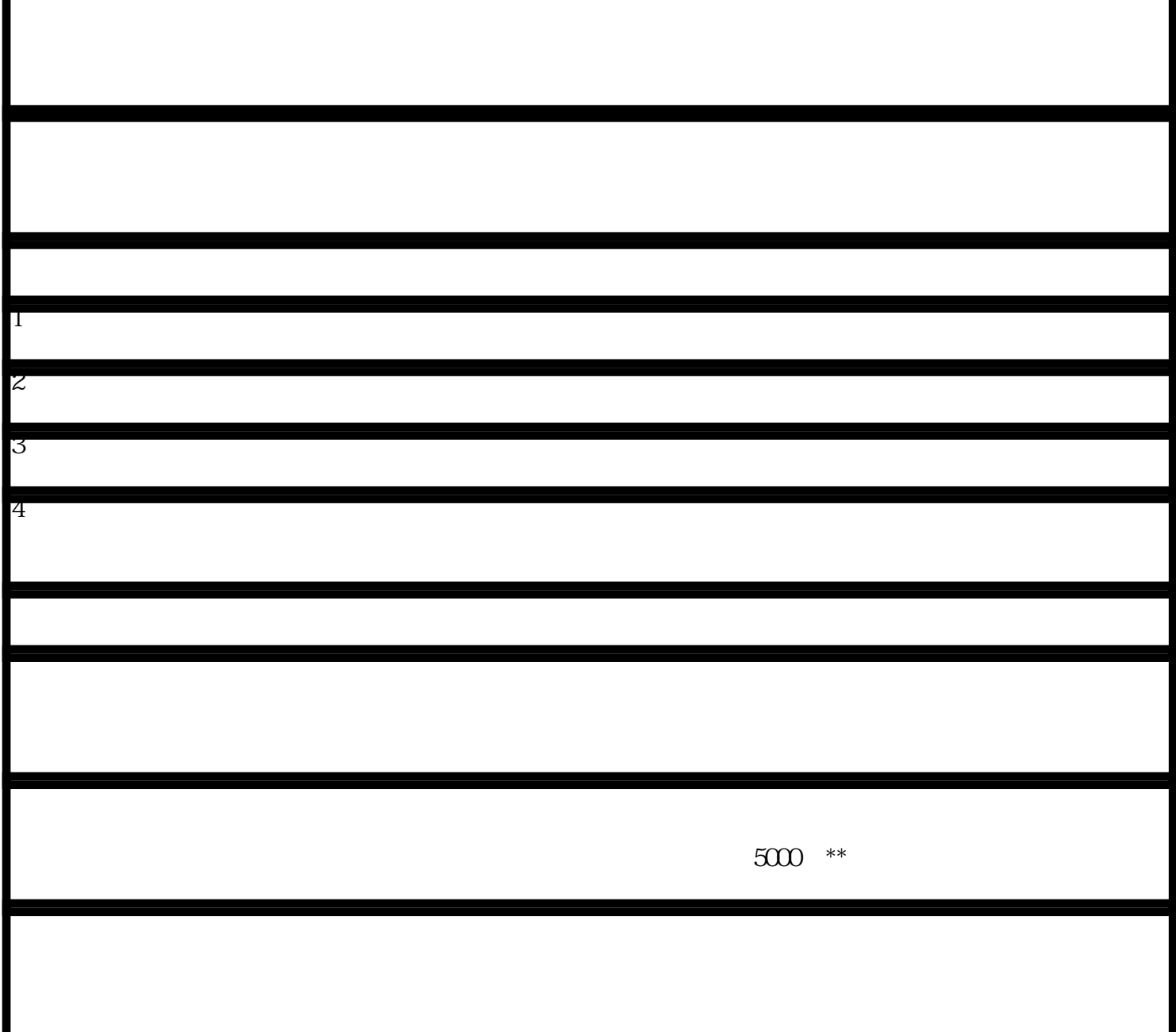

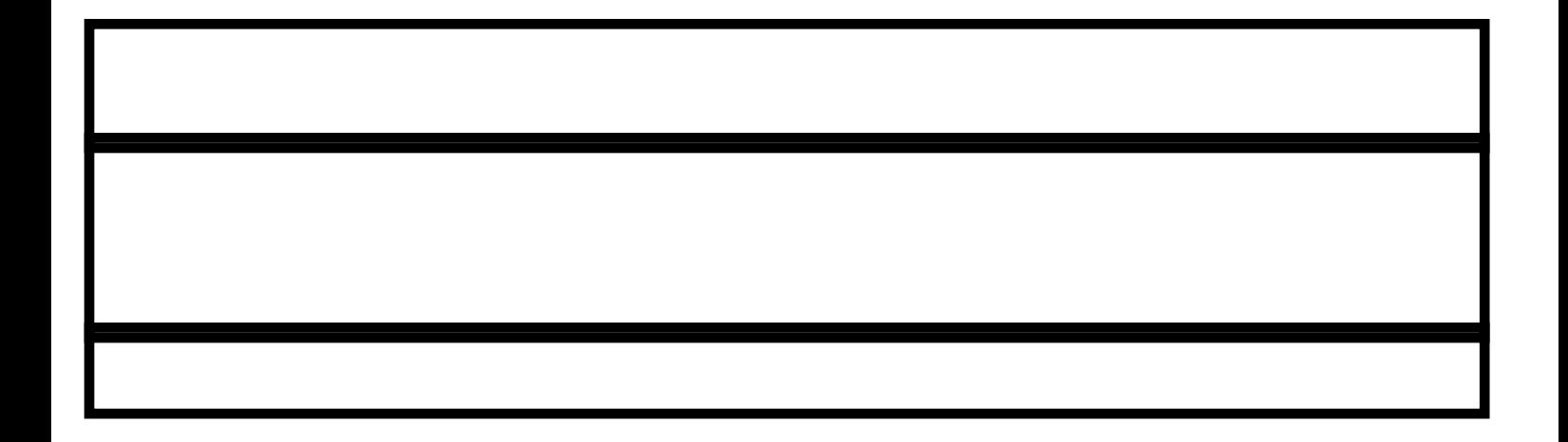